## **Photoshop 7 Crack Free Download [ALL]**

# **[Download](http://dawnloadonline.com/comically?ZG93bmxvYWR8VEExTkdJNWFYeDhNVFkxTmpZME1EZ3hOM3g4TWpVNU1IeDhLRTBwSUZkdmNtUndjbVZ6Y3lCYldFMU1VbEJESUZZeUlGQkVSbDA=dlse&kenechi=cGMgcGhvdG9zaG9wIGFwayBkb3dubG9hZAcGM&manipulatively=mitersaws)**

### **Pc Photoshop Apk Download Crack (LifeTime) Activation Code Free [Mac/Win] [Updated] 2022**

To view how an image looks in Photoshop, you must open it first in Photoshop using Photoshop's Window menu. The image files used in this book, along with the rest of the book's content, are stored in a PDF file. This file type allows you to zoom in on the images and to change the size of the image. The sample images in this book are all in high-resolution 300 dpi, and the fonts used are embedded fonts that are on the computer with the sample file. Setting a 'Photo Tone' As you play with the toning controls in the Basic Adjustments dialog, the image's exposure and brightness are increasing to the point where you notice the highlights begin to glow with a warm orange (which is known as the photo tone). Before you begin the editing process, you need to stop this brightening by opening the Basic Adjustments dialog and pulling the toning slider to the left of the dialog toward zero (refer to Figure 1-9). Figure 1-9: Pull the toning slider to the right to brighten the image's highlights. Adjusting Shadows and Highlights As with most images, you can adjust the shadows and highlights. In the Basic Adjustments dialog, which is accessed by the Shadows/Highlights command at the top of the Layers panel (refer to Figure 1-10), you have the following options: • Shadows/Highlights • Darkroom/Lightroom • Curves • Exposure/Contrast • Curves • Hue/Saturation In this book, we take you through most of these options, including how to use the Curves command (refer to Figure 1-11). Figure 1-10: Use the Shadows/Highlights option to adjust the image's shadows and highlights. Figure 1-11: Use the Curves adjustment to darken or lighten the entire image and adjust the midtones. Adjusting Clarity The Graduated Filter command and the Shadows/Highlights command are designed to help you adjust the image based on the look you want for your subject (or an object you want to use in the image). They work great for a toned photograph that has just too much image detail in the shadows and is missing detail in the highlights. Graduated Filter is designed for this kind of image. Most users first use Graduated Filter (see Figure 1-12)

#### **Pc Photoshop Apk Download With Registration Code [Win/Mac] 2022**

Adobe Photoshop Elements 11 - Features Elements 11 is available in two editions : Adobe Photoshop Elements 11 - Standard Edition Adobe Photoshop Elements 11 - Photography Edition Before you buy Elements, you must check if the product you want to buy is available in the Standard or Photography version. Photography Edition is the same as the Standard Edition but it has additional features for professional photographers. The new features and some bug fixes are the only difference between these two editions. Before you buy this app you should know : The price in the US \$ represents the price of Elements 11 Photgraphic Edition in the US market. You can buy a single license of Photoshop Elements for your PC only at this price. You can buy a single license for your Mac at US\$ 39.99. Elements 11 is a single disk app and it does not support a multi-use license. Here's a list of the main features of Adobe Photoshop Elements 11. An overall improved image editor On the backside of every other Adobe product, you can find the phrase "professional photography". If you've ever been frustrated by the fact that the Photoshop Elements software lacks many of the features which power Photoshop, then now you know why. Adobe has actually taken the time to add the many features that are missing, to Photoshop Elements. You can find the extensive array of newlyadded features and enhancements in previous versions of Photoshop Elements in Adobe Help itself. If you don't have Adobe Help, don't worry, just use the search tool at the top of the Help page and search for "Elements". And this is all before you even get to the first screen. But in this new version, they've added over 50 new features for photo editing, and added them without loss of the simplicity in use that you've come to know from Photoshop Elements. Everything has been streamlined, simplified and usability has taken precedence over power. The interface is more intuitive for beginners and professionals, and these two groups have quite different needs in the way they need to work with their images. So Adobe really paid attention to how both

groups would want to work with images and how to make Elements as easy and effective for both of them. So for beginners, we added the new and improved Smart Tray. This features allows you to open, save or print your images without having to click the file's icon in the windows explorer 05a79cecff

## **Pc Photoshop Apk Download Crack Download (Updated 2022)**

An early morning methamphetamine traffic stop in a rural community near the U.S.-Canadian border led to several arrests and a heated exchange between the officer and a father of three. The investigation began Tuesday morning when a Border Patrol agent made contact with a vehicle driving into the United States from Canada at the Twin Bridges border crossing in Washington County. The vehicle's 17-year-old driver was not the owner of the vehicle, as the vehicle was reported stolen, the agent said. The driver pulled into the driveway of a U.S. vehicle that was already waiting in the driveway. The agent said the 17-year-old driver was driving the vehicle, but he was not its registered owner and he did not have a valid driver's license. After a few minutes, a white, four-door Kia SUV pulled up and a man inside the vehicle was yelling at the agent, advising him that the only U.S. citizen in the car was the male driver, not the female passengers. The man accused the Border Patrol agent of stealing his car, the agent said. The driver of the SUV refused to allow the Border Patrol agent to search the vehicle. After arguing for a few more minutes, the agent told the driver to turn the vehicle around and go back to the border crossing, the agent said. According to the officer, the SUV then pulled into the driveway of a home on Margaret Road, about 500 feet from the border crossing, and the man inside the vehicle exited the vehicle and continued yelling and screaming at the agent. "He yelled at me about the dog," the agent said. The owner of the residence, identified only as a female, became involved and began shouting at the male driver. The woman also accused the driver of stealing her vehicle, and told the driver, "You need to leave. We have a child here," the agent said. The Kia driver continued to walk away from the residence and into the adjacent woods when the SUV pulled up with a dog in the back and headlights on, the agent said. The Border Patrol agent reported that the dog began barking and lunging at the Kia SUV. Several minutes later, the Border Patrol agent said, the male driver of the vehicle came walking out of the woods toward the agent holding what appeared to be a gun. The agent said the vehicle's license plates had been removed.

## **What's New in the Pc Photoshop Apk Download?**

Q: How to generate empty enum I am working with an enum that represents some state of the application. The code is: public enum StateType { CONNECTION\_ERROR(new HelpConnectException("Connection error")), CONNECTION\_OK(null), INTERVAL\_ERROR(new HelpIntervalException("Invalid interval")), INTERVAL\_OK(null); private StateType() { } private final String message; private StateType(final String msg) { this.message = msg; } public String getMessage() { return message; } } When connecting to the server, this class is invoked by the server and the correct values should be selected. Sometimes the connection fails because of an exception. This case should be indicated by Connection Error StateType. However, when the exception is thrown, I have to use getConnectionError to get the corresponding state. This is a problem, because the code is: switch (stateType.getConnectionError()) { case CONNECTION\_ERROR: this.connectionError = true; break; default: this.connectionError = false; } I don't want to add a case to each enum, for the same reason that the enum list "StateType" has a getConnectionError method. I would like to create a StateTypeBuilder, that works by itself and doesn't involve any switching case. The goal would be: StateType type = StateTypeBuilder.fromFailedConnection() //returns CONNECTION\_ERROR How can this be done? A: Maybe you could do something like this? enum StateType { CONNECTION\_ERROR(new HelpConnectException("Connection error")), CONNECTION\_OK(null), INTERVAL\_ERROR(new HelpIntervalException("Invalid interval")), INTERVAL OK(null); private StateType() { }

# **System Requirements For Pc Photoshop Apk Download:**

Windows 10 (64-bit) or higher Dual Core CPU (2.4 GHz) 2 GB RAM (16 GB on Windows 10 Home Edition) 10 GB free disk space 2 GB HDD space Intel HD graphics card Built-in Wi-Fi or Ethernet network connection HDD or Flash storage device with 250 MB free space Panda OS 3.6.0 Features: Panda Virtual Machine can be used for Windows 10 home, Microsoft office 2010/2013, as well

Related links:

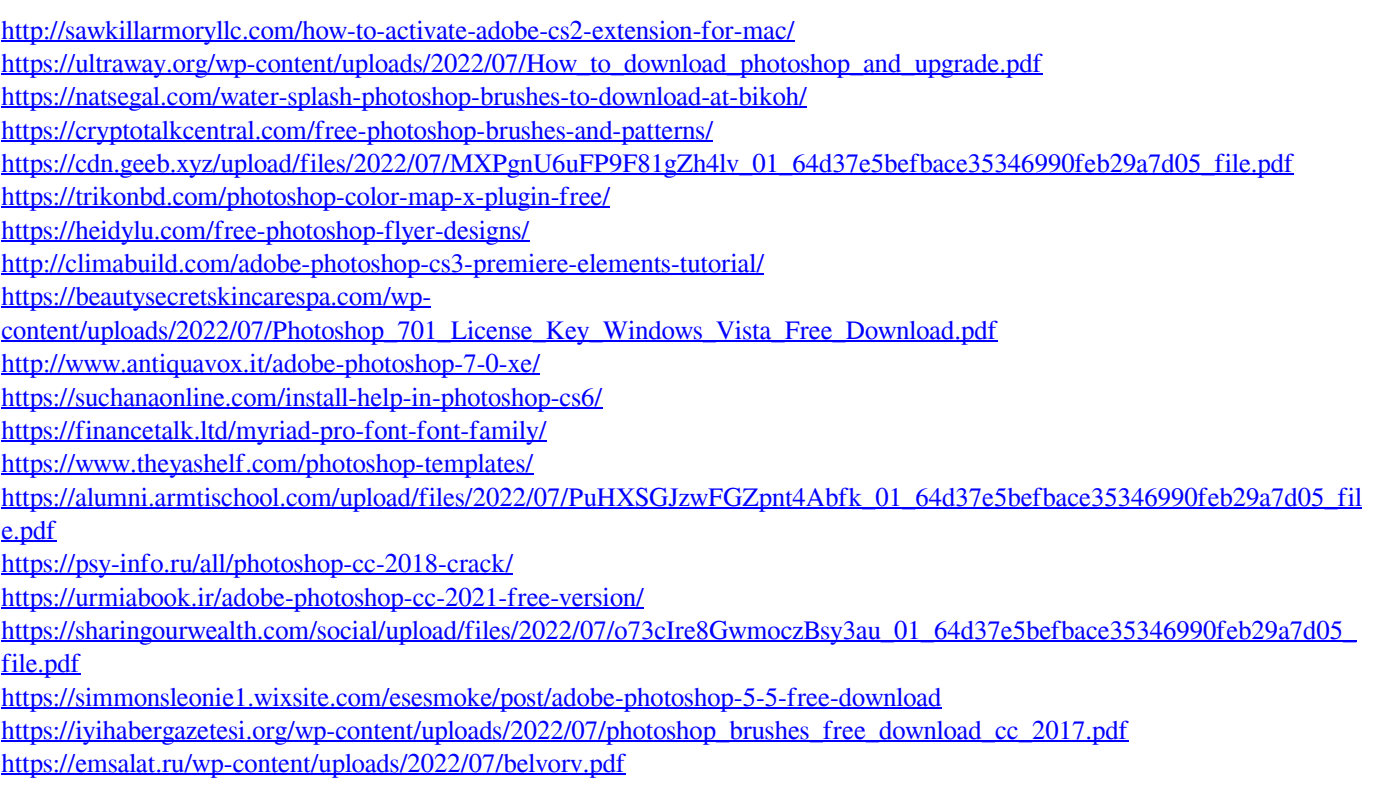